#### МИНИСТЕРСТВО НАУКИ И ВЫСШЕГО ОБРАЗОВАНИЯ РОССИЙСКОЙ ФЕДЕРАЦИИ Федеральное государственное автономное образовательное учреждение высшего образования «НАЦИОНАЛЬНЫЙ ИССЛЕДОВАТЕЛЬСКИЙ ТОМСКИЙ ПОЛИТЕХНИЧЕСКИЙ УНИВЕРСИТЕТ»

**УТВЕРЖДАЮ** Директор ИЯТНІ-О.Ю. Долматов « of » ag 2020г.

### РАБОЧАЯ ПРОГРАММА ДИСЦИПЛИНЫ **ПРИЕМ 2020г. ФОРМА ОБУЧЕНИЯ ОЧНАЯ**

## СПЕЦИАЛЬНЫЙ ЛАБОРАТОРНЫЙ ПРАКТИКУМ

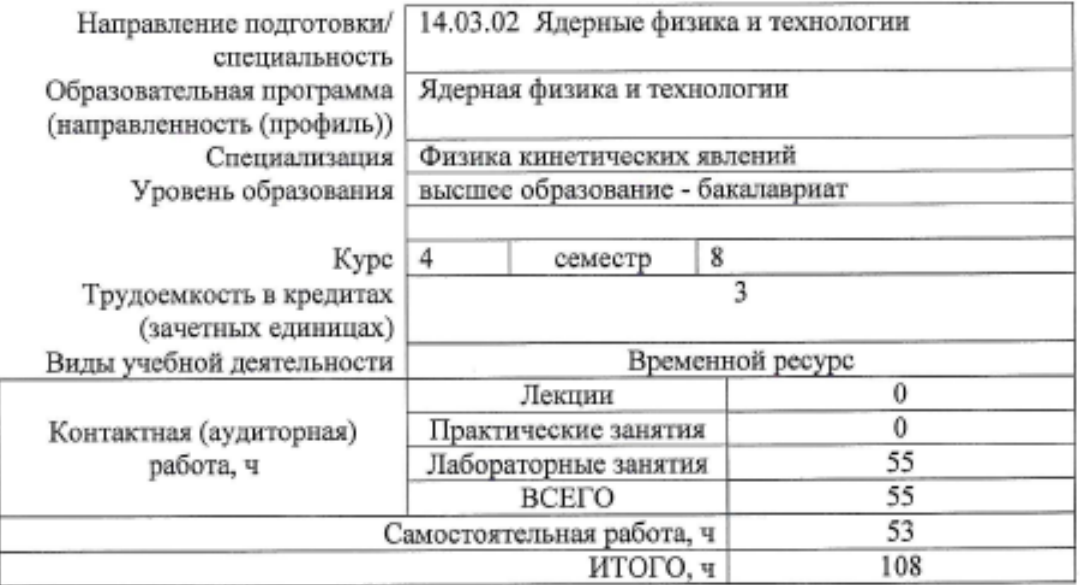

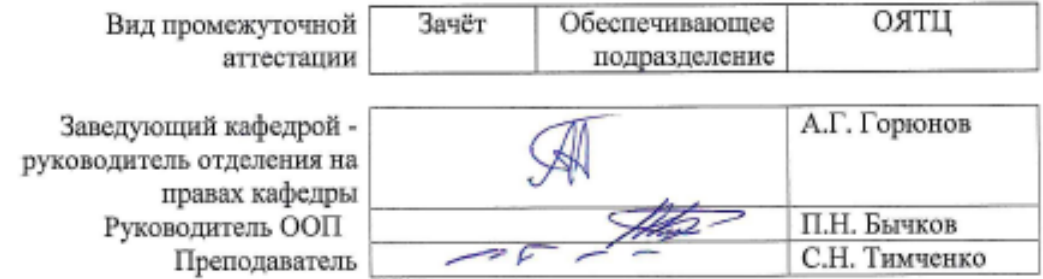

2020г.

## **1. Цели освоения дисциплины**

Целями освоения дисциплины является формирование у обучающихся определенного ООП (п. 5 Общей характеристики ООП) состава компетенций для подготовки к профессиональной деятельности.

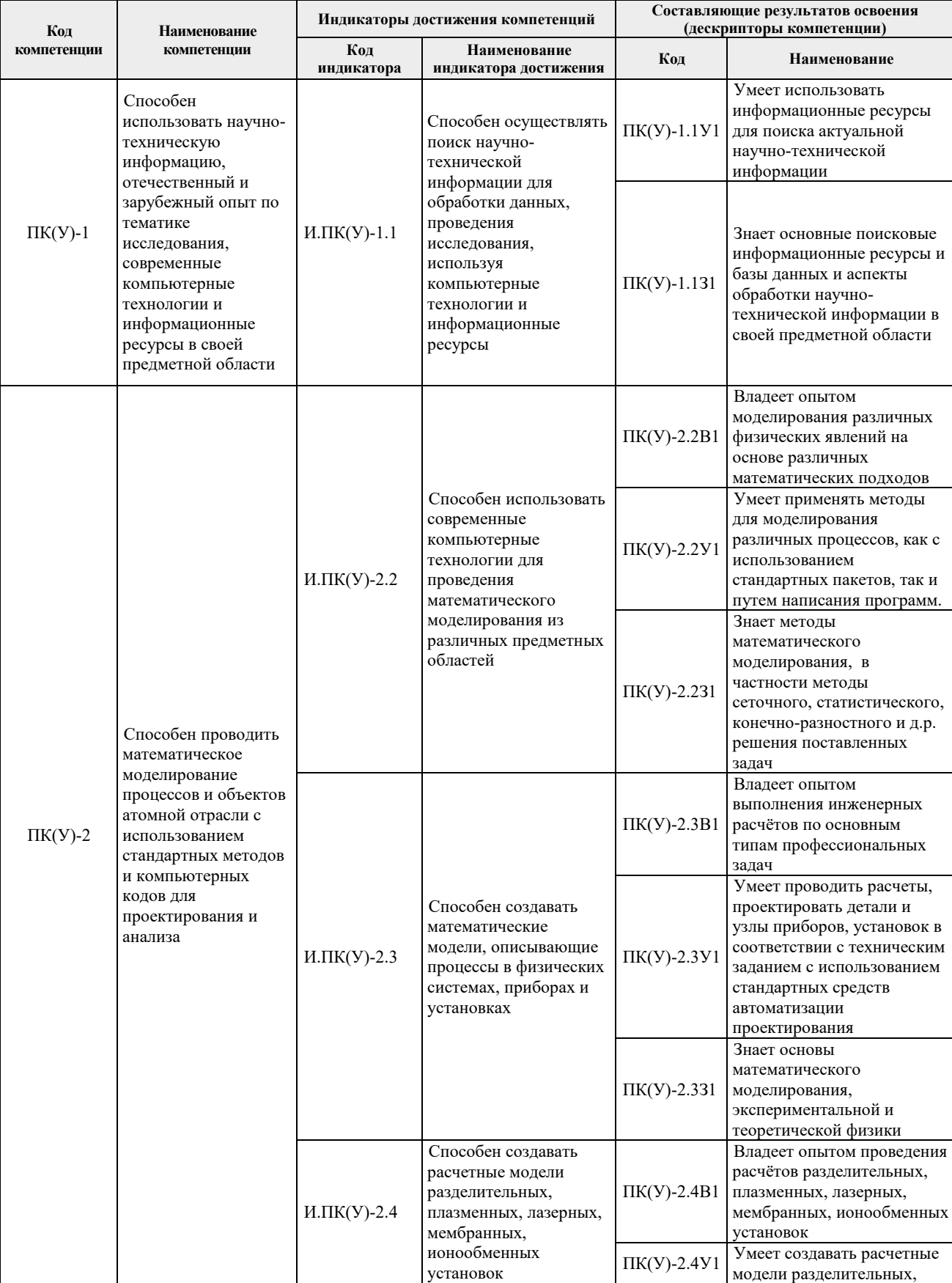

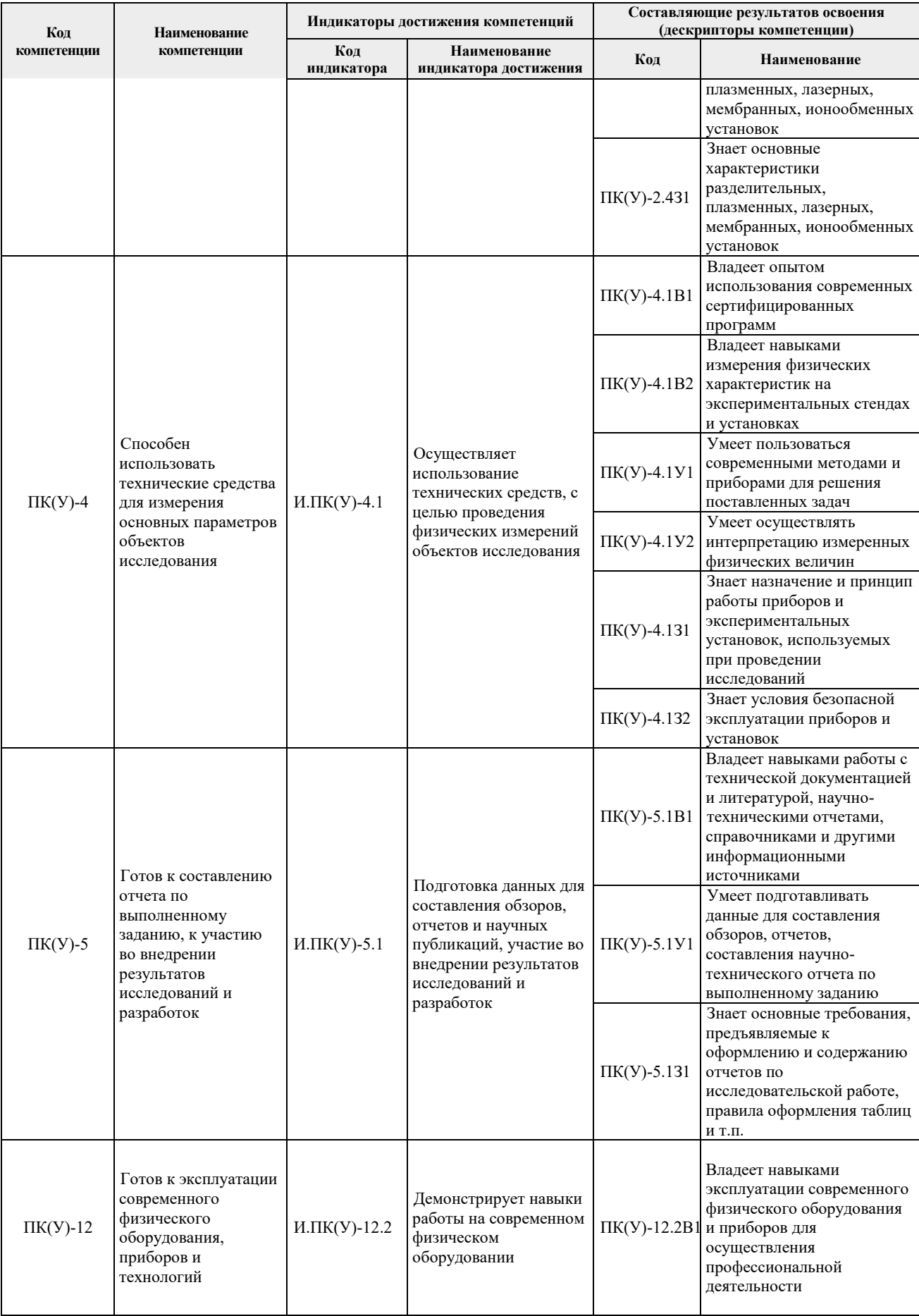

## **2. Место дисциплины (модуля) в структуре ООП**

Дисциплина относится к вариативной части Блока 1 учебного плана образовательной программы.

## **3. Планируемые результаты обучения по дисциплине**

## После успешного освоения дисциплины будут сформированы результаты обучения:

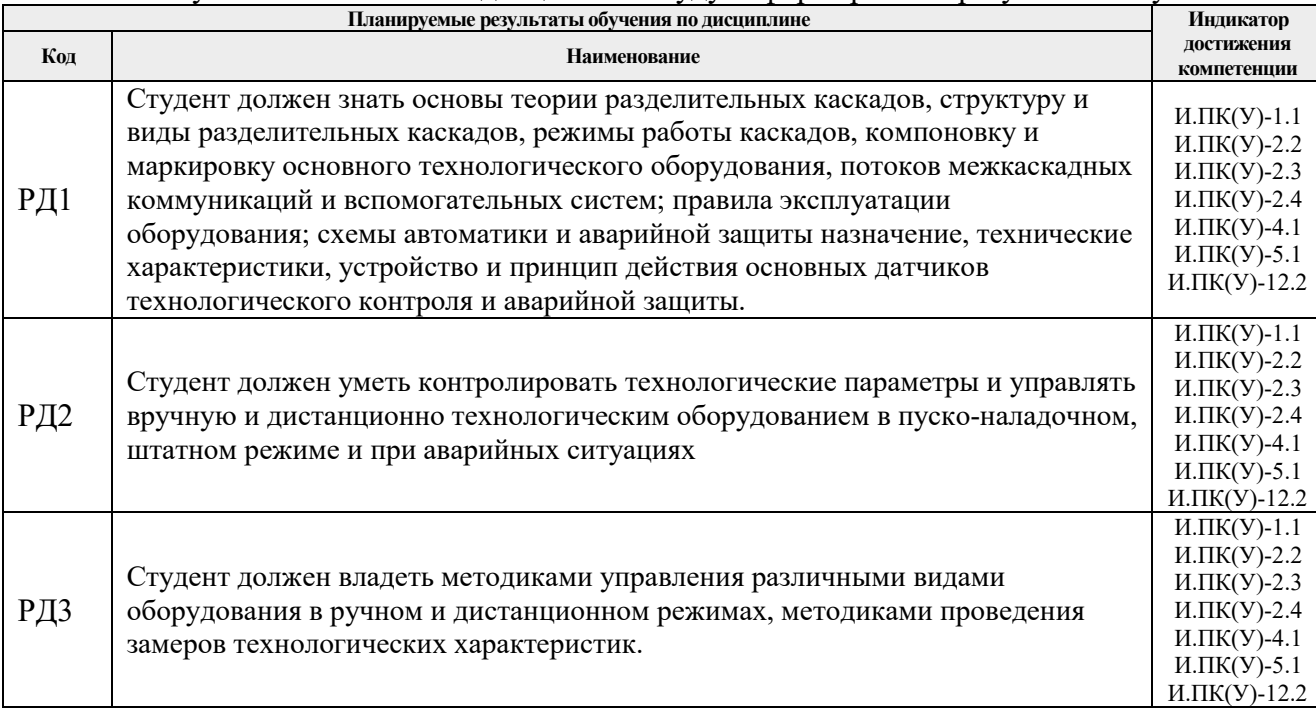

Оценочные мероприятия текущего контроля и промежуточной аттестации представлены в календарном рейтинг-плане дисциплины.

## **4. Структура и содержание дисциплины**

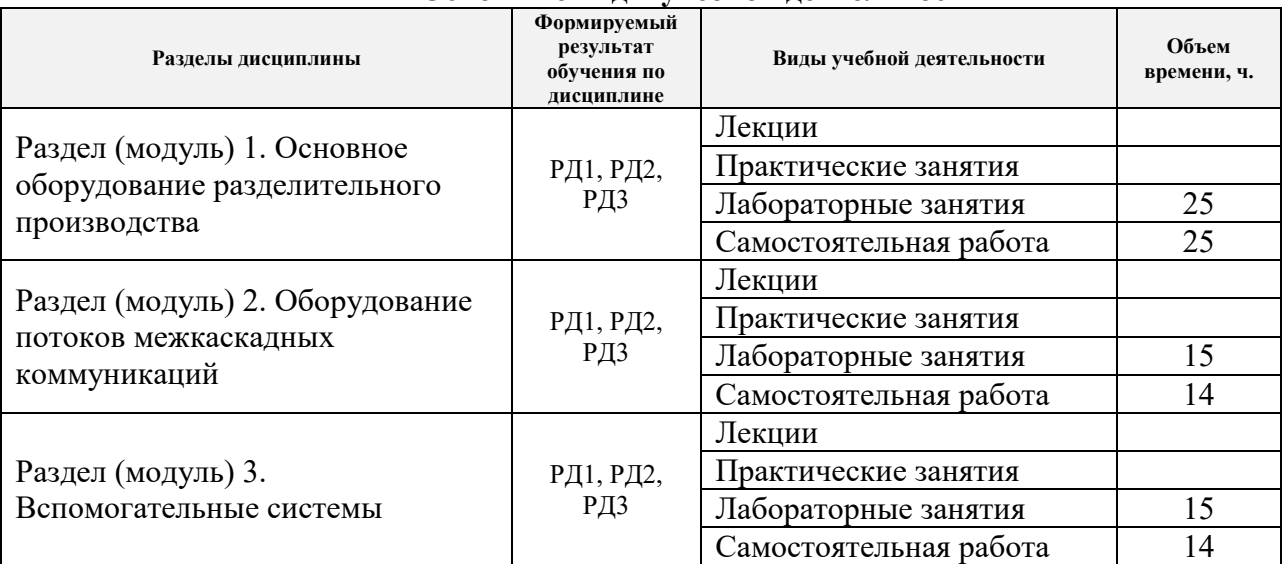

# **Основные виды учебной деятельности**

Содержание разделов дисциплины:

### **Раздел 1.** *Основное оборудование разделительного производства*

*Раздел посвящен рассмотрению структуры современного разделительного производства. Описана компоновка основного оборудования, рассмотрено оборудование технологической секции, блока, датчики технологического контроля и аварийной защиты, блокировки, и аварийная защита реализуемые на разделительном производстве. Описана работа компьютерного тренажера разделительного производства. Компоновка основного технологического оборудование*

#### **Темы лекционных занятий:**

- 1. Структура современного разделительного производства
- 2. Компоновка основного технологического оборудования.
- 3. Система автоматики и аварийной защиты.

## **Названия лабораторных работ:**

- 4. Устройство и подготовка к эксплуатации газовых центрифуг.
- 5. Принцип компоновки газовых центрифуг в технологической схеме и контроль режимов их работы.
- 6. Компьютерный тренажер разделительного производства. Основное технологическое оборудование.

### **Раздел 2.** *Оборудование потоков межкаскадных коммуникаций (МКК)*

*Раздел посвящен рассмотрению потоков межкаскадных коммуникаций (МКК). Описаны назначение МКК, виды потоков МКК, основные узлы потоков МКК. Основные блокировки и аварийные защиты потоков МКК*

### **Темы лекционных занятий:**

- 1. Многокаскадные технологические схемы.
- 2. Оборудование потоков МКК.

### **Названия лабораторных работ:**

- 1. Компьютерный тренажер разделительного производства (потоки МКК)
- 2. Аварийная защита и автоматика потоков МКК

### **Раздел 3.** *Вспомогательные системы*

*Раздел посвящен рассмотрению вспомогательных систем и их назначение. Подробно рассматриваться следующие вспомогательных систем: сбросная система, отсосная система, нулевая приборная и нулевая регуляторная системы, система сжатого воздуха. Кроме того, в разделе приведено описание основных блокировок и аварийных защит вспомогательных систем.*

*В разделе приведены описание вспомогательных систем разделительного производства виды вспомогательных систем и их назначение. Приведено описание следующих систем: сбросная система, отсосная система, нулевая приборная и нулевая регуляторная системы, система сжатого воздуха. Рассмотрены основные блокировки и аварийные защиты вспомогательных систем*

## **Темы лекционных занятий:**

1. Вспомогательные системы разделительного призводства

### **Названия лабораторных работ:**

- 1. Компьютерный тренажер разделительного производства (вспомогательное оборудование).
- 2. Аварийная защита и автоматика вспомогательных систем

## **5. Организация самостоятельной работы студентов**

Самостоятельная работа студентов при изучении дисциплины (модуля) предусмотрена в следующих видах и формах:

- Работа с лекционным материалом, поиск и обзор литературы и электронных источников информации по индивидуально заданной проблеме курса;
- Изучение тем, вынесенных на самостоятельную проработку;
- Поиск, анализ, структурирование и презентация информации;
- Выполнение домашних заданий, расчетно-графических работ и домашних контрольных работ;
- Подготовка к лабораторным работам, к практическим и семинарским занятиям;
- Анализ научных публикаций по заранее определенной преподавателем теме;
- Подготовка к оценивающим мероприятиям

### **6. Учебно-методическое и информационное обеспечение дисциплины**

## **6.1. Учебно-методическое обеспечение**.

## **Основная литература**:

- 1. Баранов, В.Ю. Изотопы: свойства, получение, применение: учебное пособие: В 2 т.: / В.Ю. Баранов. — Москва: ФИЗМАТЛИТ, 2005. — Т. 2 — 2005. Лань: электроннобиблиотечная система. — URL: https://e.lanbook.com/book/2104.
- 2. Физические основы разделения изотопов в газовой центрифуге: учебное пособие / В. Д. Борисевич [и др.]. – Москва: Изд-во МЭИ, 2011. – 277 с.: ил. – Библиогр.: с. 266-270. URL: [http://ezproxy.ha.tpu.ru:2989/book/ISBN9785383005880.html.](http://ezproxy.ha.tpu.ru:2989/book/ISBN9785383005880.html)
- 3. Теория каскадов для разделения бинарных и многокомпонентных изотопных смесей: учебное пособие / Г.А. Сулаберидзе, В.А. Палкин, В.Д. Борисевич, В.Д. Борман. — Москва: НИЯУ МИФИ, 2011. Лань: электронно-библиотечная система. — URL: https://e.lanbook.com/book/75765.
- 4. [Орлов, Алексей Алексеевич.](http://catalog.lib.tpu.ru/files/names/document/RU/TPU/pers/25498) Разделение изотопов урана: учебное пособие для вузов / А. А. Орлов, А. В. Абрамов; Национальный исследовательский Томский политехнический университет (ТПУ). - Томск: Изд-во ТПУ, 2010. –– URL: [http://www.lib.tpu.ru/fulltext2/m/2011/m274.pdf.](http://www.lib.tpu.ru/fulltext2/m/2011/m274.pdf)

## **Дополнительная литература**

- 1. [Вергун, Анатолий Павлович.](http://catalog.lib.tpu.ru/files/names/document/RU/TPU/pers/21951) Ионообменная технология разделения и очистки веществ учебное пособие / А. П. Вергун, В. Ф. Мышкин, А. В. Власов; Национальный исследовательский Томский политехнический университет (ТПУ) — Томск: 2010. — URL: [http://www.lib.tpu.ru/fulltext3/m/2010/m39.pdf.](http://www.lib.tpu.ru/fulltext3/m/2010/m39.pdf)
- 2. [Видяев, Дмитрий Геннадьевич.](http://catalog.lib.tpu.ru/files/names/document/RU/TPU/pers/28271) Гидрогазодинамика разделительных процессов: учебное пособи / Д. Г. Видяев; Национальный исследовательский Томский политехнический университет (ТПУ). — Томск: Изд-во ТПУ, 2010. — URL: [http://www.lib.tpu.ru/fulltext2/m/2011/m151.pdf.](http://www.lib.tpu.ru/fulltext2/m/2011/m151.pdf)

## **6.2. Информационное и программное обеспечение**

Internet-ресурсы (в т.ч. в среде LMS MOODLE и др. образовательные и библиотечные ресурсы):

- 1. <https://e.lanbook.com/>
- 2. <https://urait.ru/>
- 3. <http://www.studentlibrary.ru/>
- 4. [www.lib.tpu.ru/](http://www.lib.tpu.ru/)
- 5. [www.lib.tsu.ru/](http://www.lib.tsu.ru/)
- 6. [www.elibrary.ru/](http://www.elibrary.ru/)
- 7. [www.scopus.com/](http://www.scopus.com/)
- 8. [www.wokinfo.com/russian/](http://www./)
- 9. http://www.rosatom.ru

Лицензионное программное обеспечение (в соответствии с **Перечнем лицензионного программного обеспечения ТПУ)**:

XnView Classic; 7-Zip; Adobe Acrobat Reader DC; Adobe Flash Player; AkelPad; Ascon KOMPAS-3D 18 Education Concurrent MCAD ECAD; Autodesk AutoCAD Mechanical 2020 Education; Autodesk Inventor Professional 2020 Education; Document Foundation LibreOffice; Far Manager; Google Chrome; MathWorks MATLAB Full Suite R2017b; Microsoft Office 2007 Standard Russian Academic; Mozilla Firefox ESR; Tracker Software PDF-XChange Viewer; WinDjView; Cisco Webex Meetings; Microsoft Office 2016 Standard Russian Academic; Notepad++; XnView Classic; Zoom Zoom; ownCloud Desktop Client.

## **7. Особые требования к материально-техническому обеспечению дисциплины**

В учебном процессе используется следующее лабораторное оборудование для практических и лабораторных занятий:

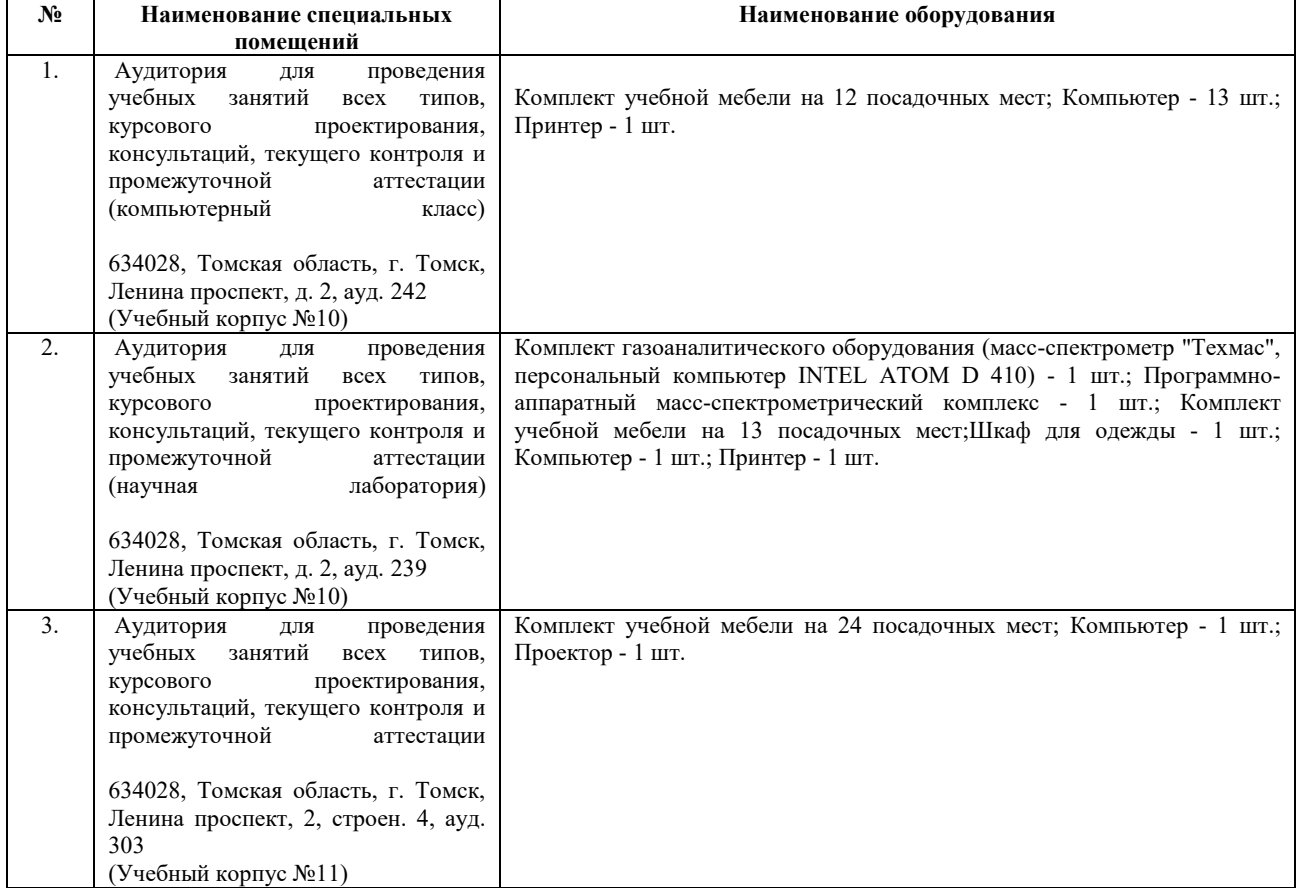

Рабочая программа составлена на основе Общей характеристики образовательной программы по направлению 14.04.02 – Ядерные физика и технологии, специализация – Физика кинетических явлений (приема 2020г., очная форма обучения).

Разработчик:

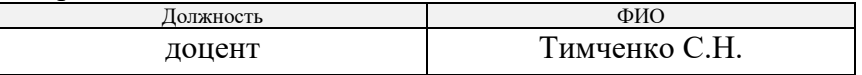

Программа одобрена на заседании ОЯТЦ (протокол от 01.09.2020 г. № 29-д).

Заведующий кафедрой - руководитель отделения на правах кафедры, д.т.н. \_\_\_\_\_\_\_\_\_\_\_\_\_\_\_\_\_\_\_\_ Горюнов А.Г.

подпись